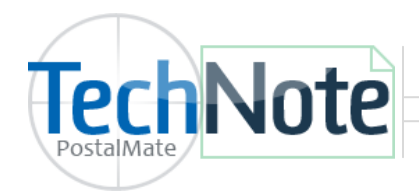

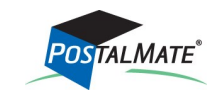

TechNote #193. Rev. 02.03.2014

This add-on allows you to process dry ice shipments with UPS Air services (Dry ice isn't regulated for Ground, and FedEx prohibits dry ice shipments from retail locations).

**UPS Dry Ice** 

When doing a UPS air shipment, you'll see a Dry Ice button on the Package Details screen. Clicking on it will display a window asking for more information. Contents and weight are required; the contents field will auto-populate from the Package Details screen if contents were entered there.

Depending on the contents and weight, there are possible variations; the correct one will be automatically invoked. They are:

- **Medical**. UPS does not charge an additional fee.
- **Non-medical, 5.5 pounds or less**. UPS does not charge an additional fee.
- **Non-medical, more than 5.5 pounds.** UPS charges \$5.00 for this.

You may set retail amounts as desired for all three iterations. Choose *Tools > PostalMate Settings > Add-On Rates.* Select UPS from the drop down and enter retail rates for the three dry ice options.

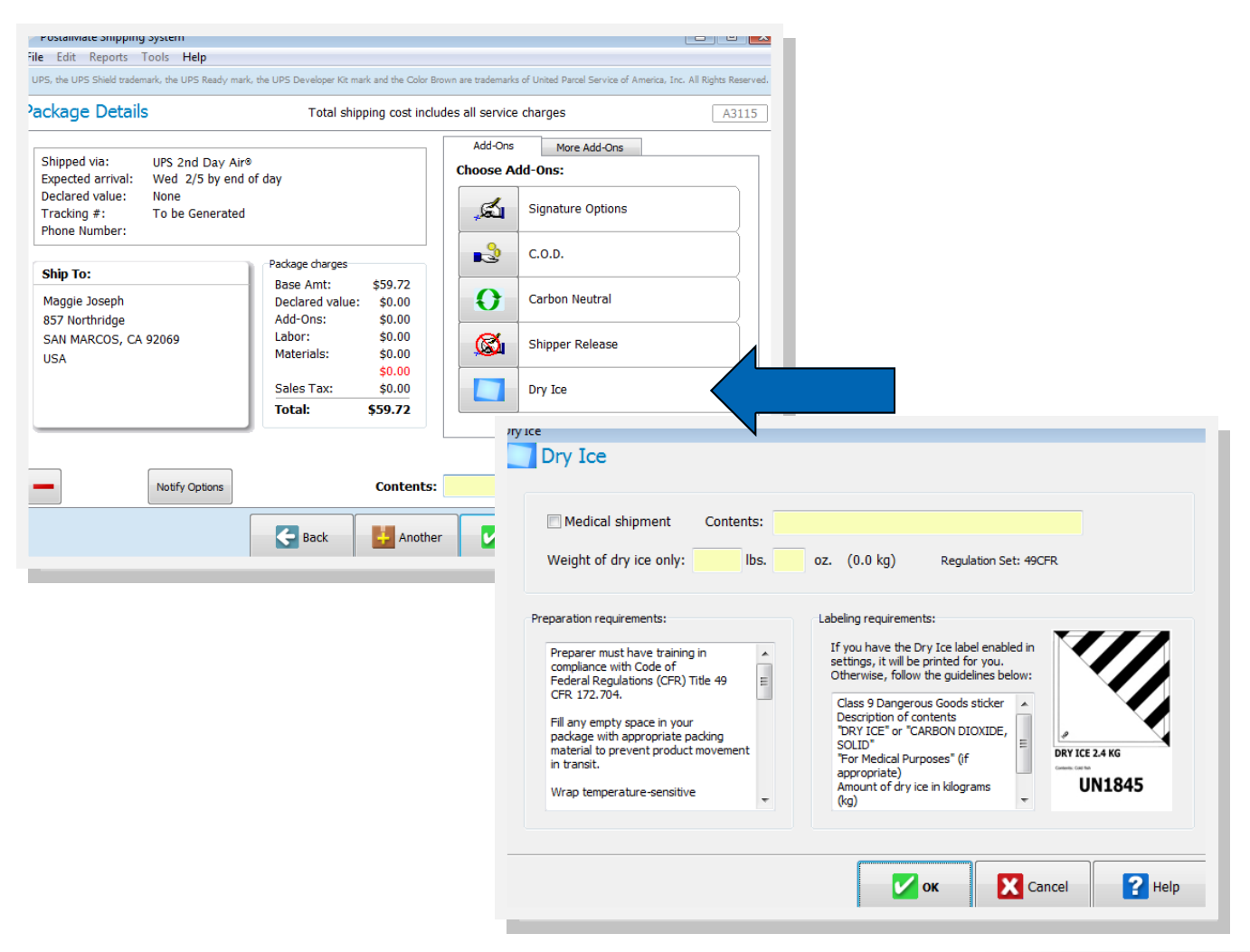